#### **BREVET DE TECHNICIEN SUPÉRIEUR**

# ÊTRE ÉTUDIANT

Lycée Charles Despiau

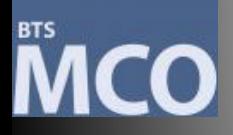

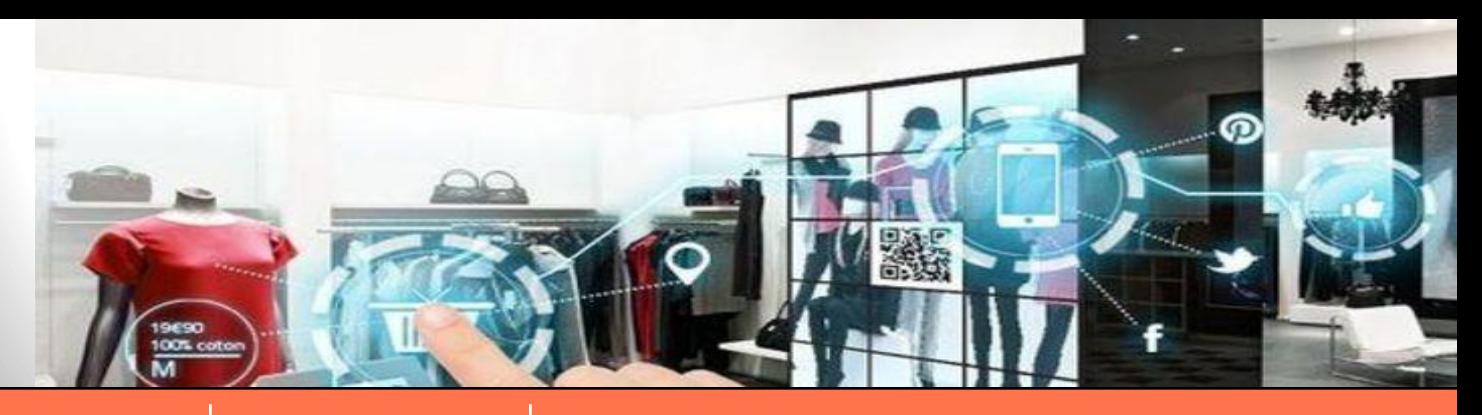

**Enseignements Outils Partenaires Après le BTS…**

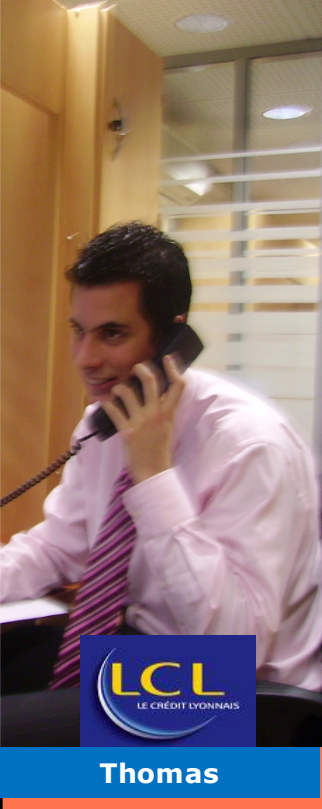

Management Commercial Opérationnel

Soyons clairs !

votre formation, mais votre formation doit vous permettre de le faire à court terme dans votre vie professionnelle. Vous ne managerez pas des UC et des équipes pendant

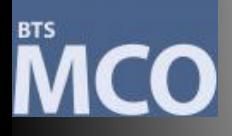

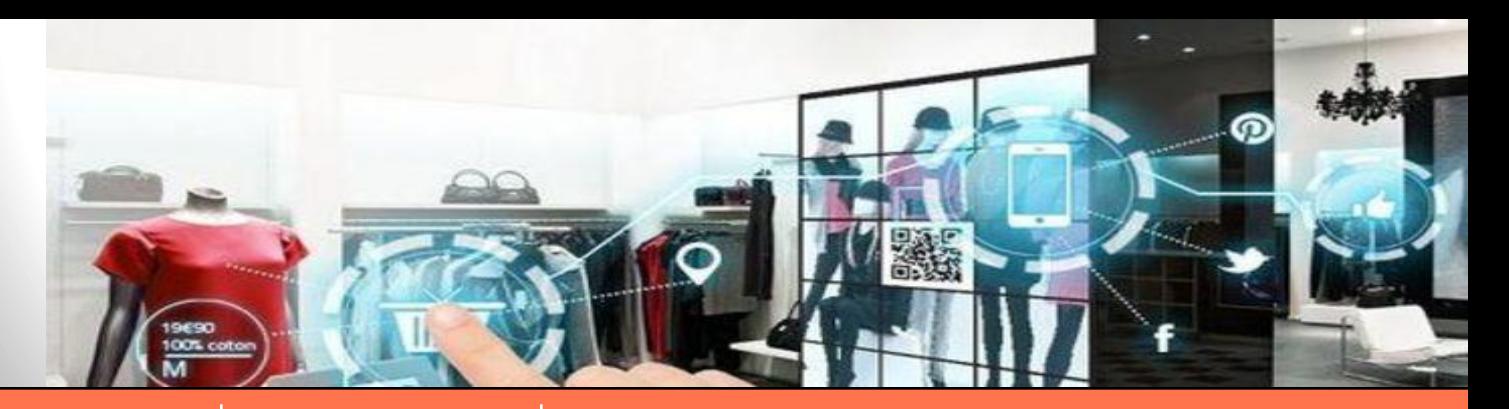

**Enseignements Outils Partenaires Après le BTS…**

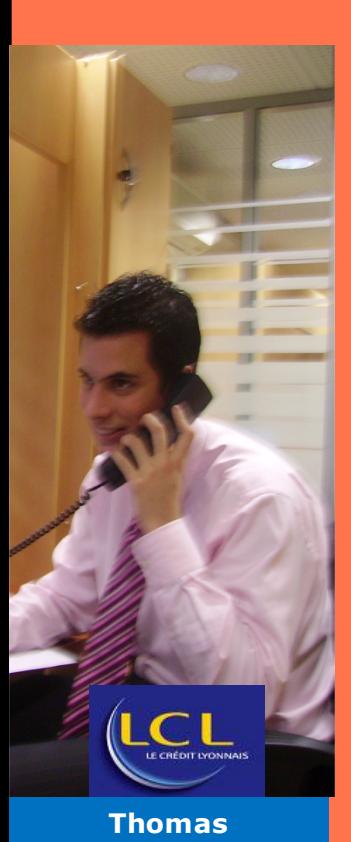

Comment définir simplement cette formation, ce diplôme ?

Notion de Back-office et de Front-office

Le technicien supérieur en Management Commercial Opérationnel est un spécialiste du Back-Office (tout en ayant des connaissances du front), il prend en charge la relation client dans sa globalité ainsi que l'animation et la dynamisation de l'offre. Il assure aussi la gestion opérationnelle de l'UC ainsi que le management de l'équipe commerciale.  $\rightarrow$  contexte d'activités commerciales digitalisées.

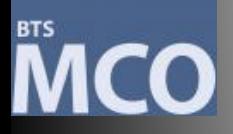

*MAAF* 

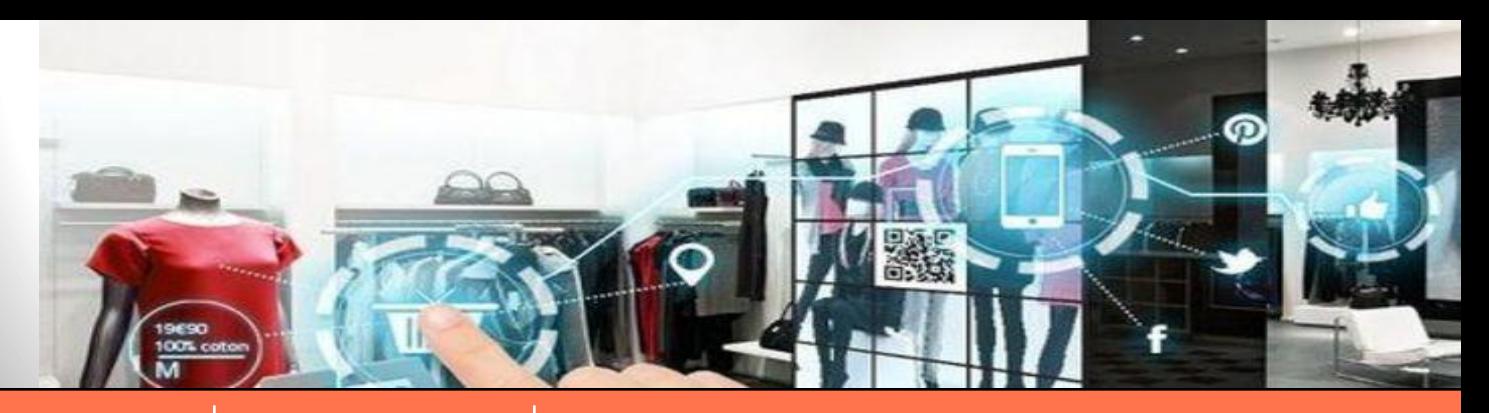

**Enseignements Outils Partenaires Après le BTS…**

Principe de la formation

**Une pédagogie axée sur les travaux de groupes, les cas.**

• Pour découvrir les notions

• Avec des intervenants (Répression des fraudes, représentants professionnels, de partenariat ! **Fabien** spécialistes marketing…)

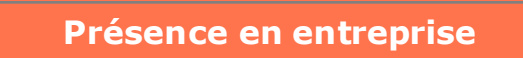

• 14 semaines de stages

Le tout dans la même entreprise : notion

### **MCO**

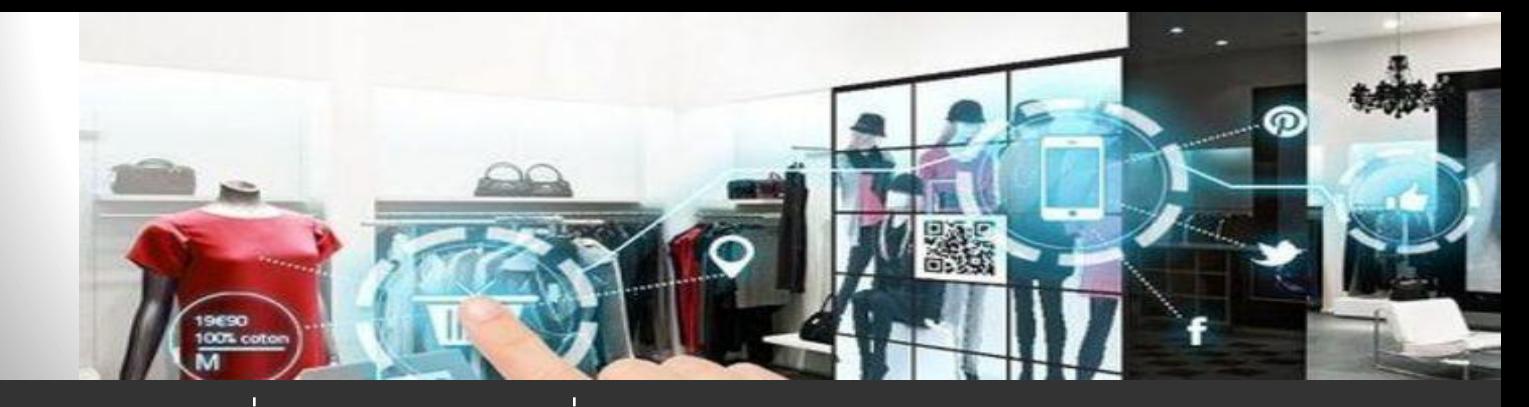

#### **Enseignements**

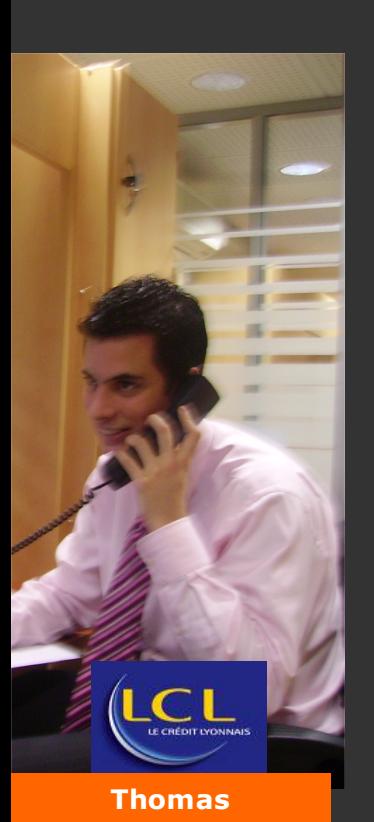

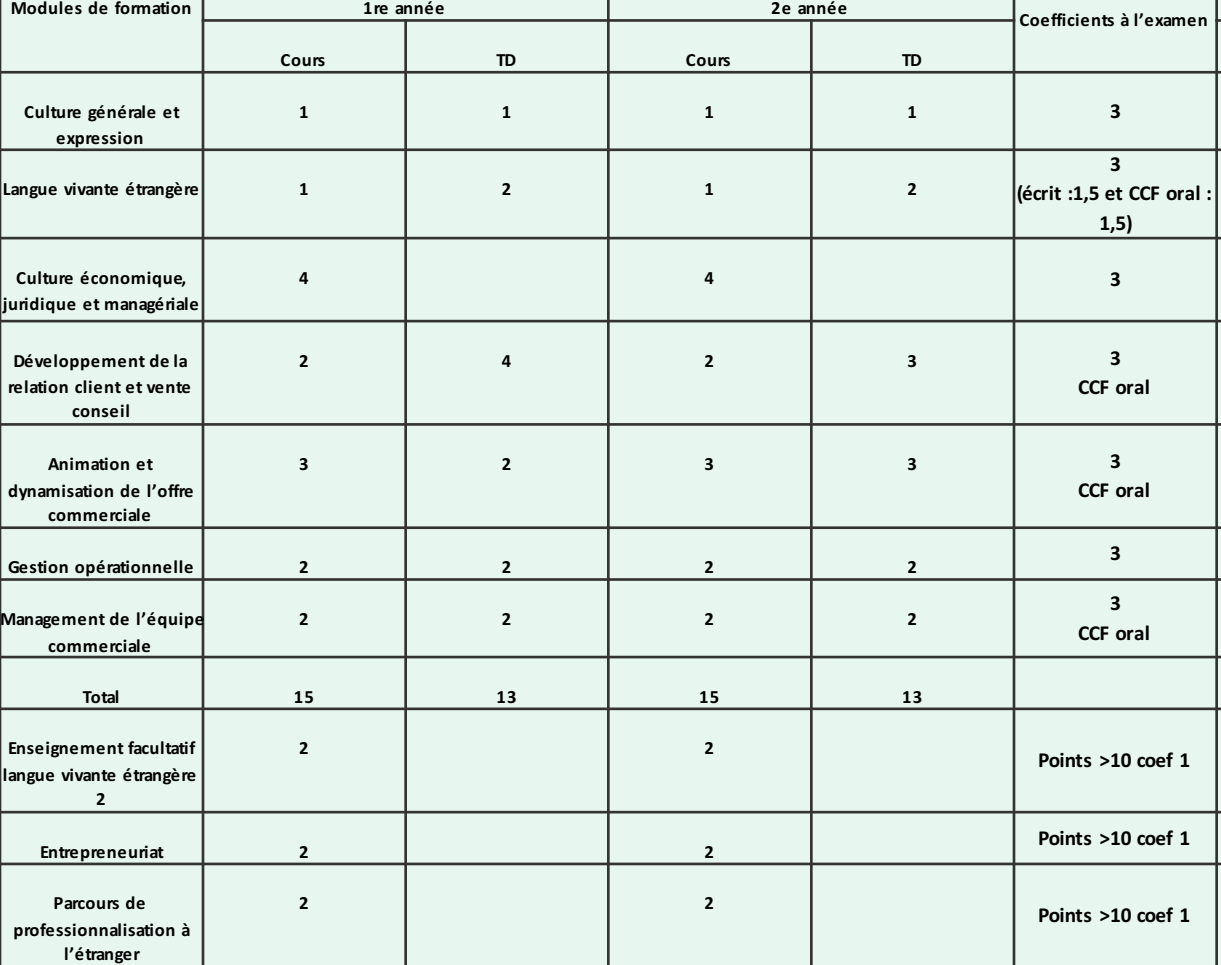

\*ccf : Contrôle en cours de formation

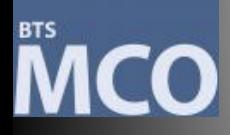

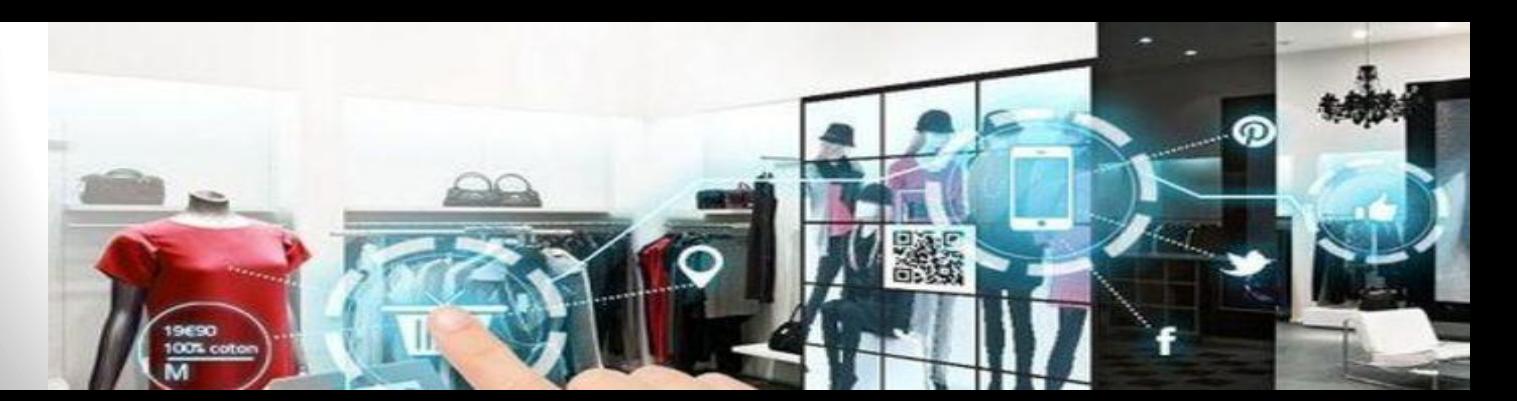

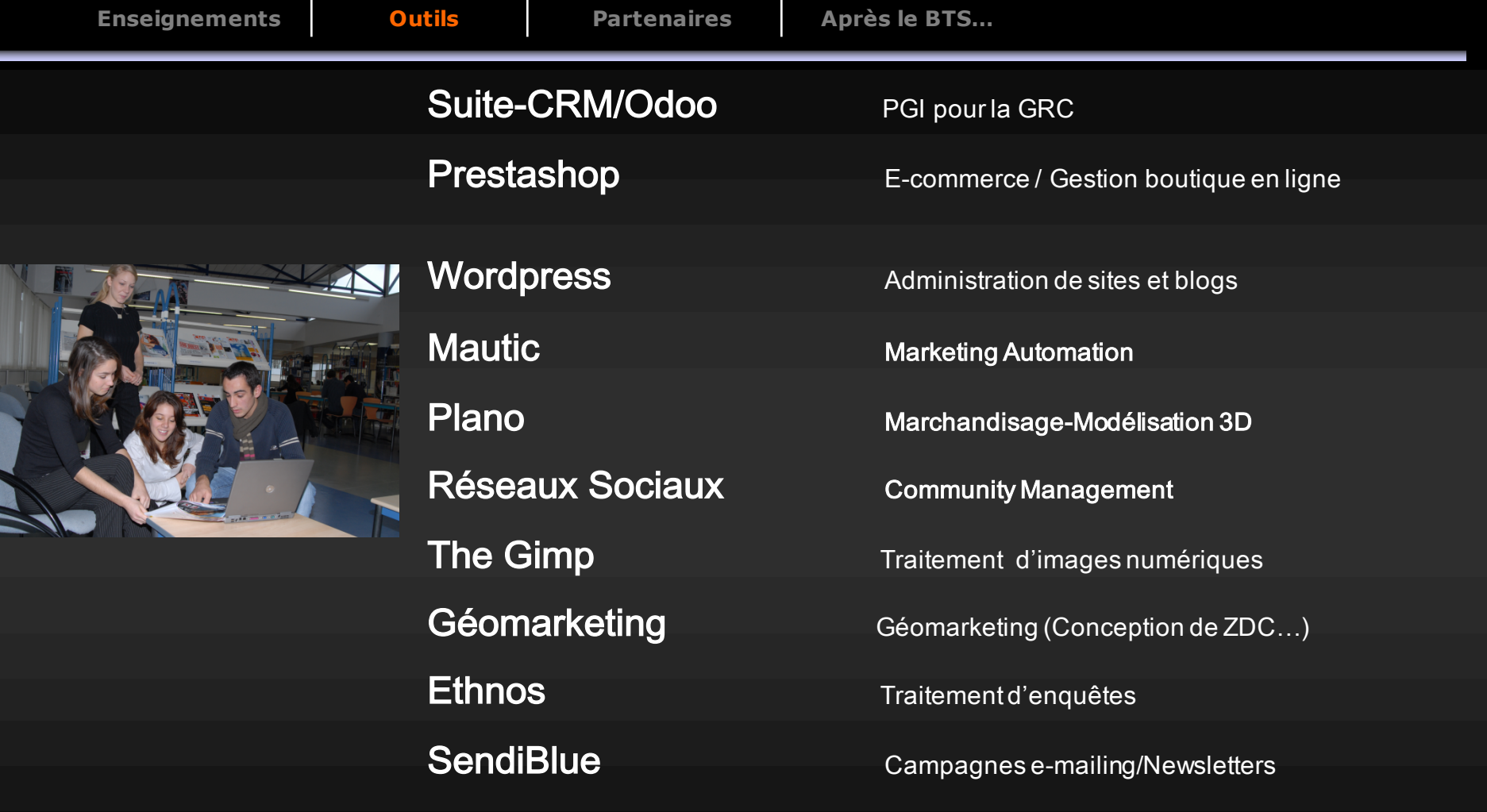

Pôle d'ordinateurs portables pour sorties terrain et

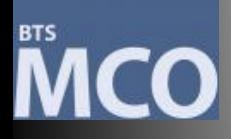

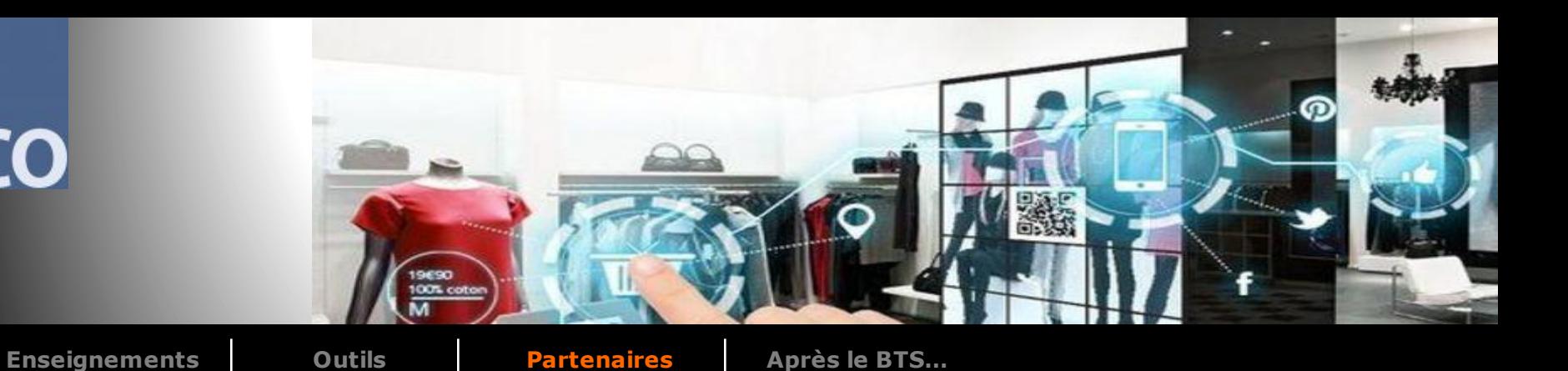

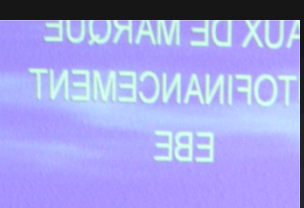

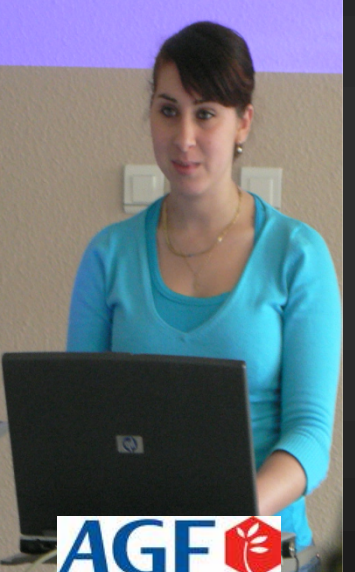

**Hanane**

Un partenariat de 2 ans avec une entreprise comme tremplin professionnel

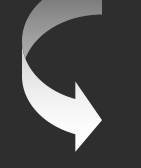

Stages : 14 semaines d'immersion totale

**Activités Professionnelles à partir de situations professionnelles vécues par l'étudiant sur son lieu de stage :**

- Bloc de compétences 1: Développement de la relation clients et vente conseil
- Bloc de compétences 2 : Animer et dynamiser l'offre commerciale

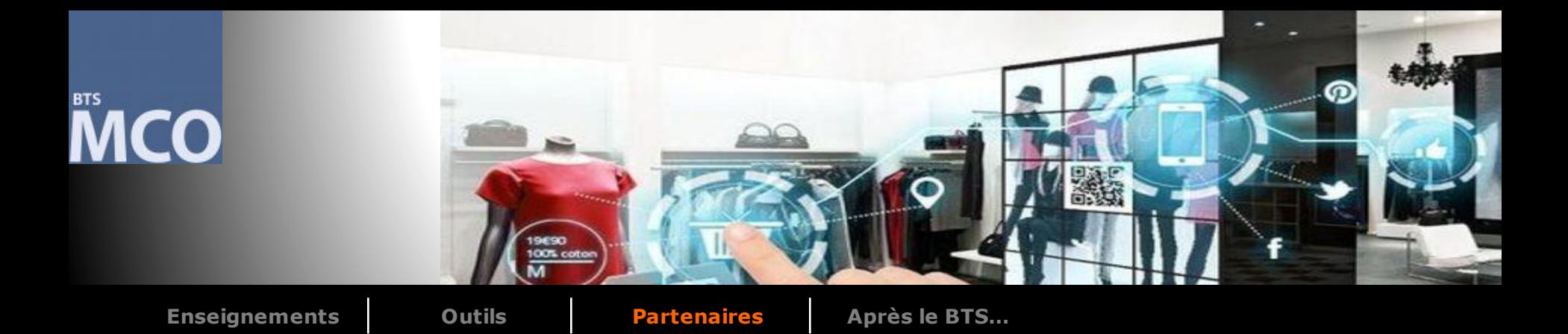

#### Les compétences professionnelles à valider en entreprise sur le bloc 1

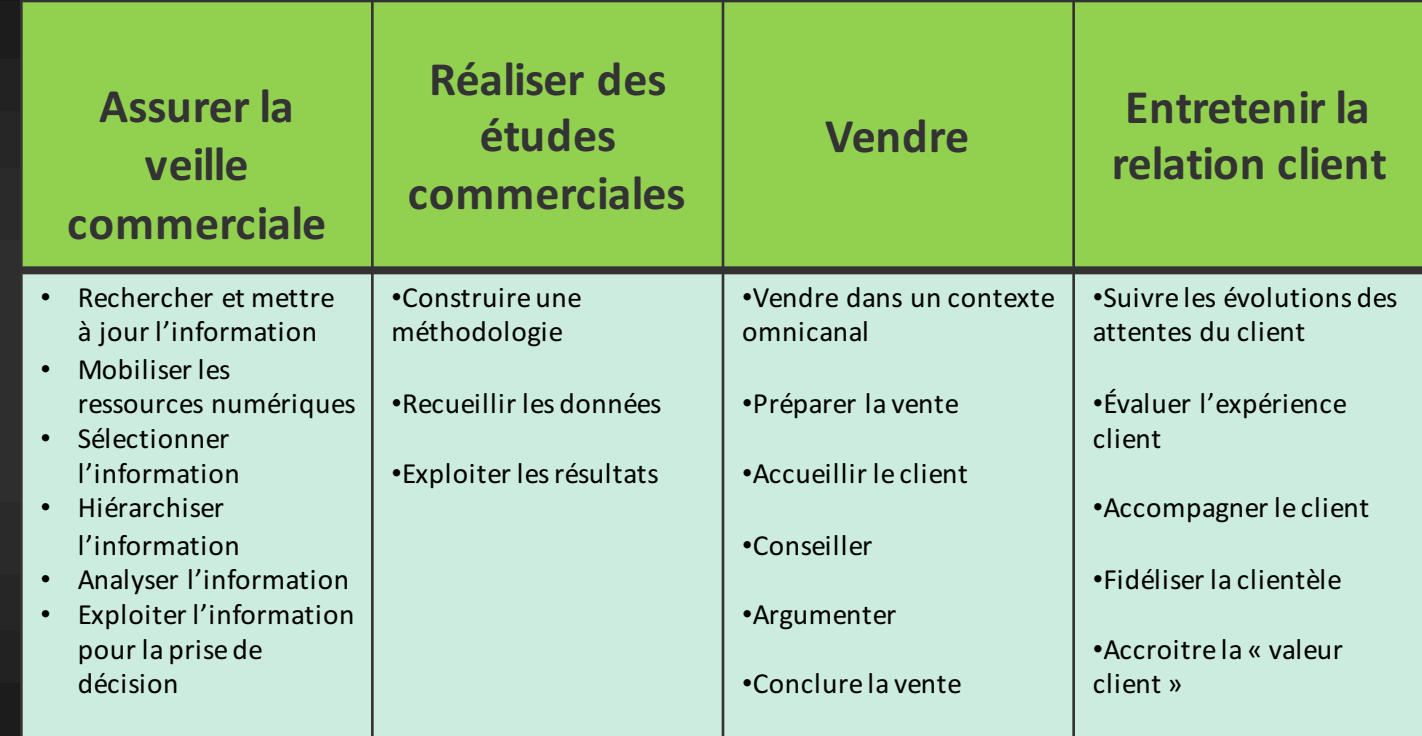

#### **Une évaluation « au fil de l'eau » en CCF**

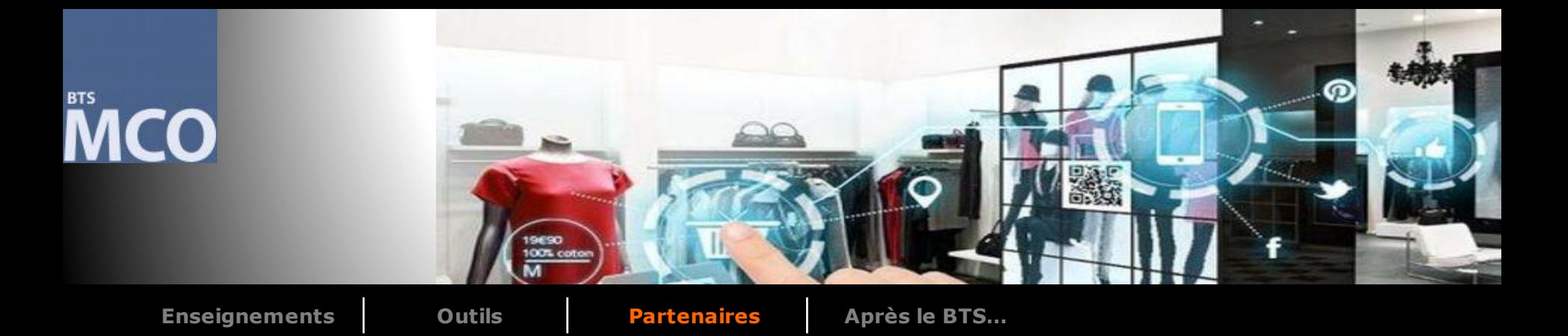

#### Les compétences professionnelles à valider en entreprise sur le bloc 2

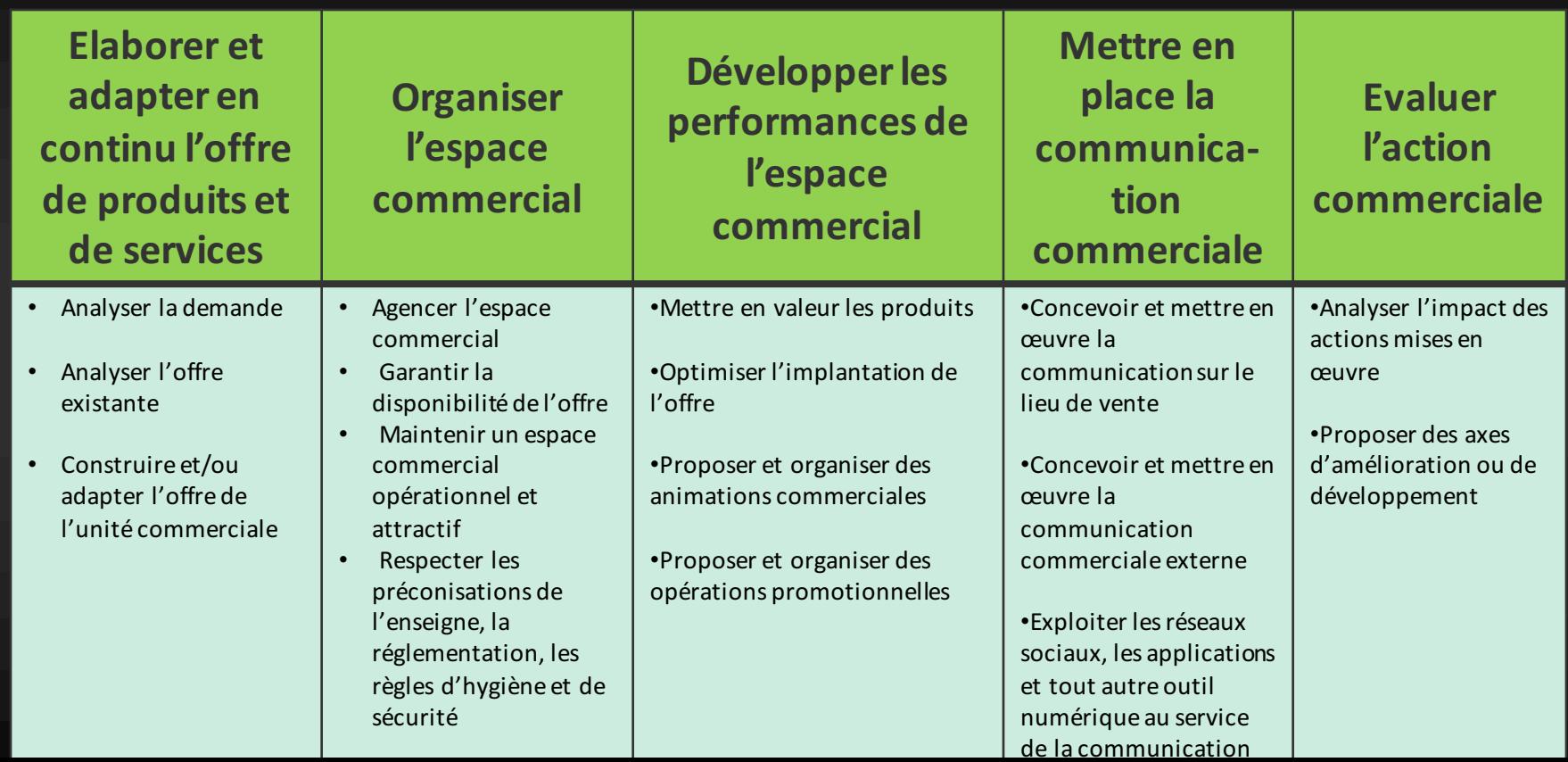

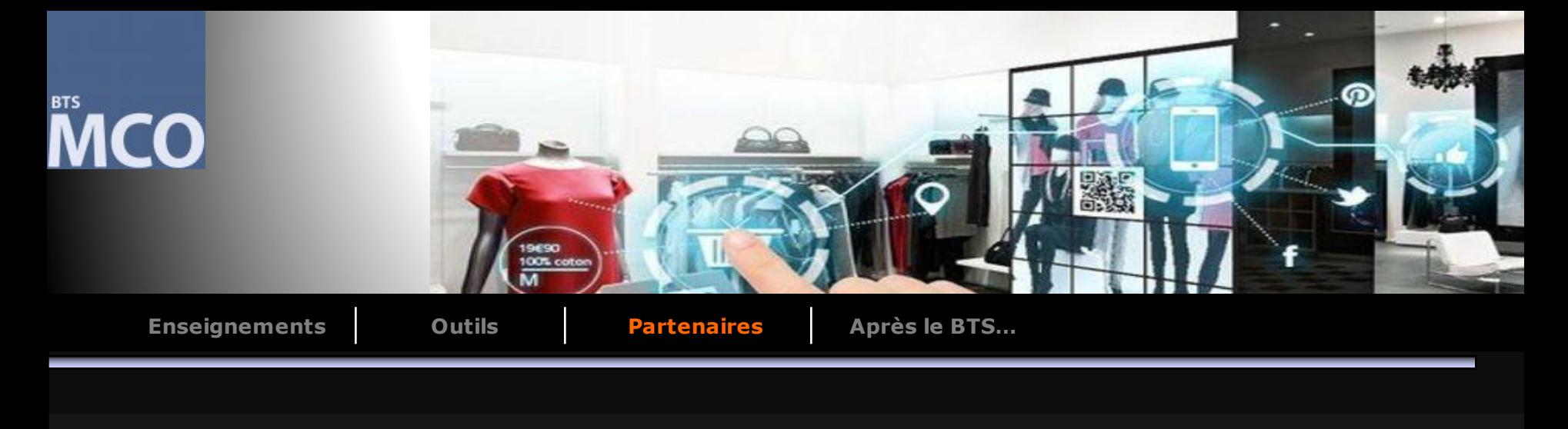

#### Exemples d'ACTIVITES PROFESSIONNELLES

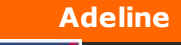

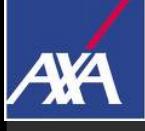

**Adeline Action de Communication Produit PROTECTION 24**

**Etude de satisfaction auprès des professionnels de l'agence**

**Création d'un fichier « Sinistres »**

**Préparation et Animation d'une réunion commerciale**

**KIN** 

**Thomas Opé. Mailing Audi Hiver**

**Communication Show-room par Qr-Codes**

**Organisation et participation journées P.O.**

**Vente V.O.**

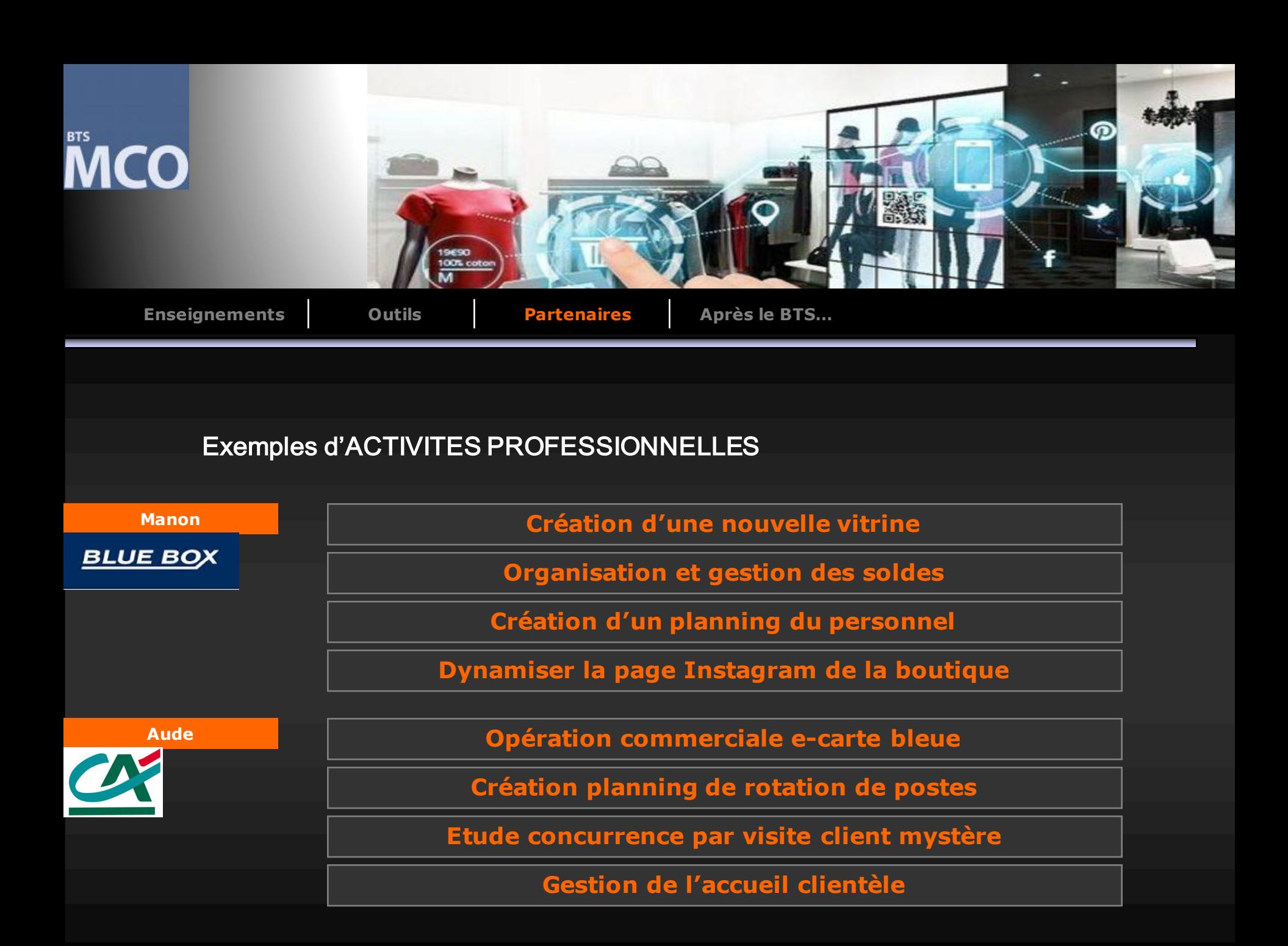

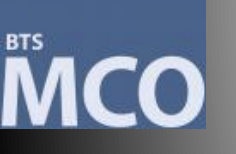

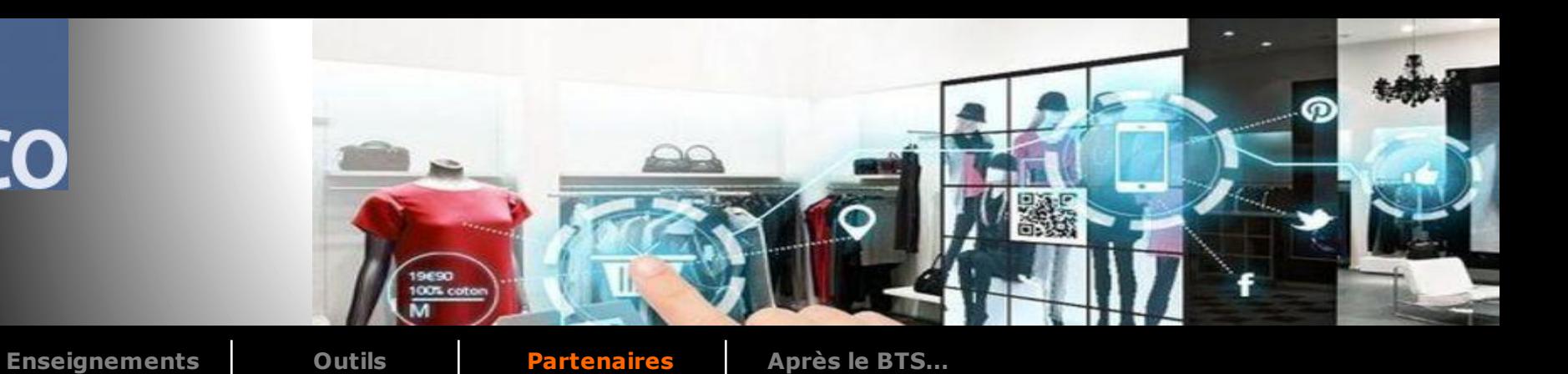

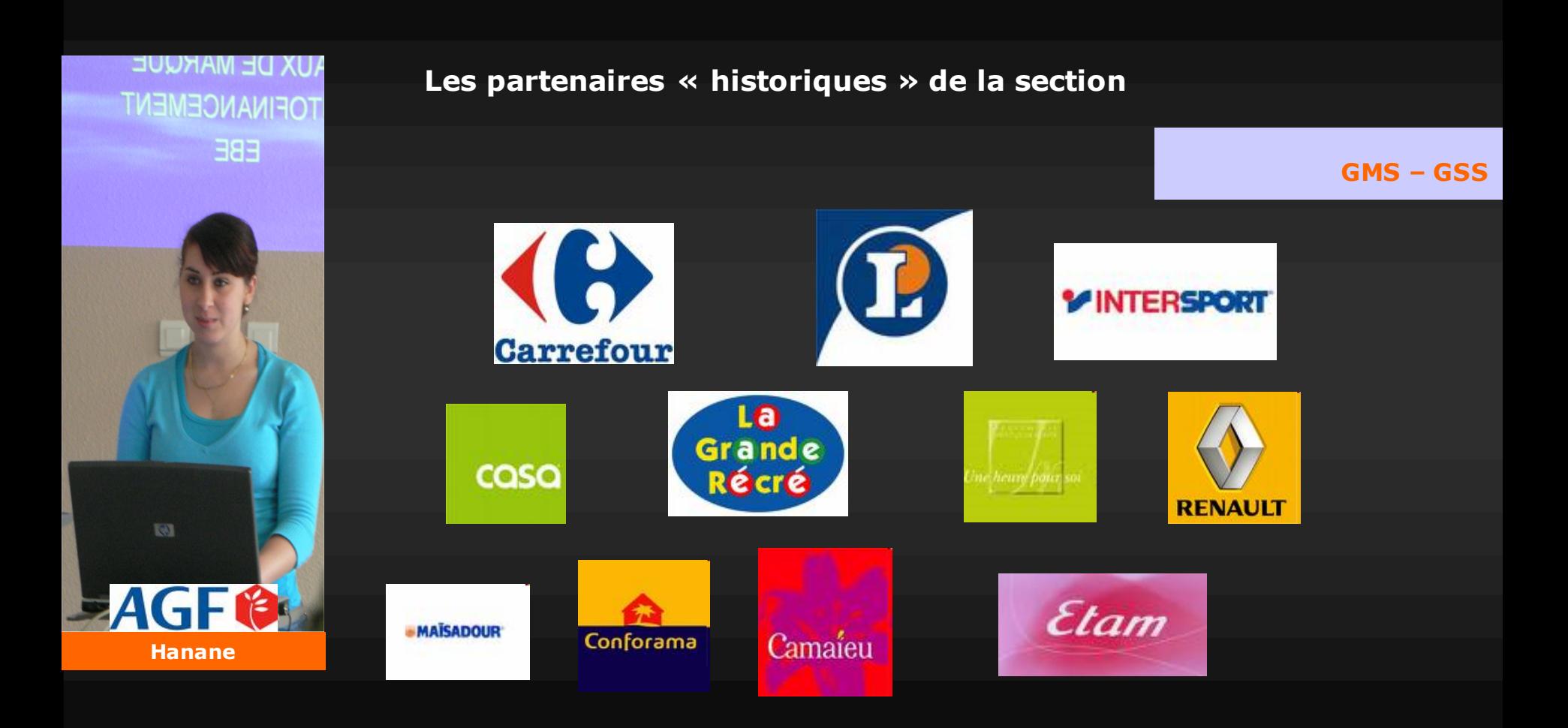

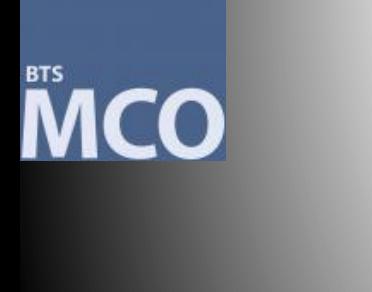

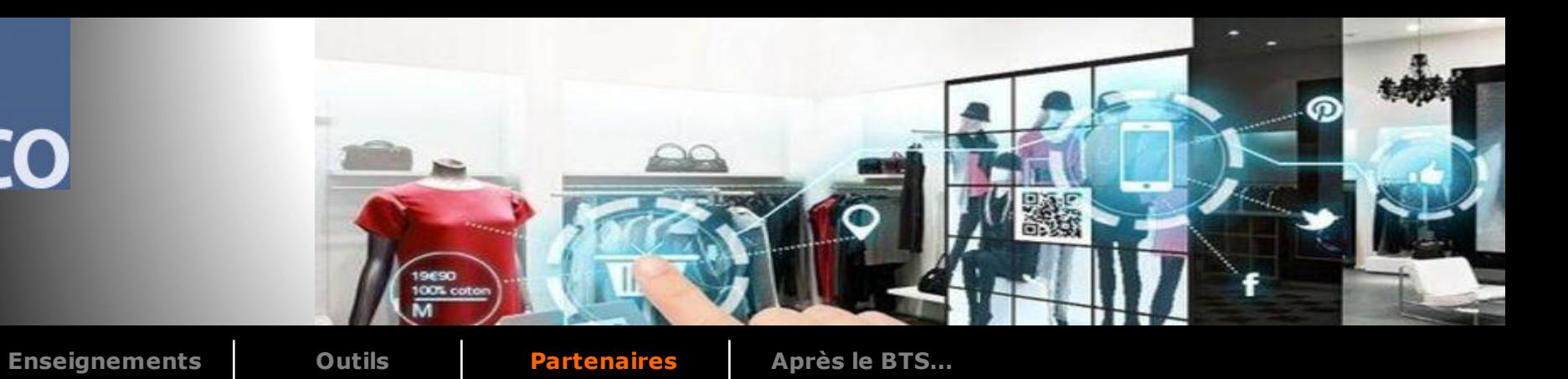

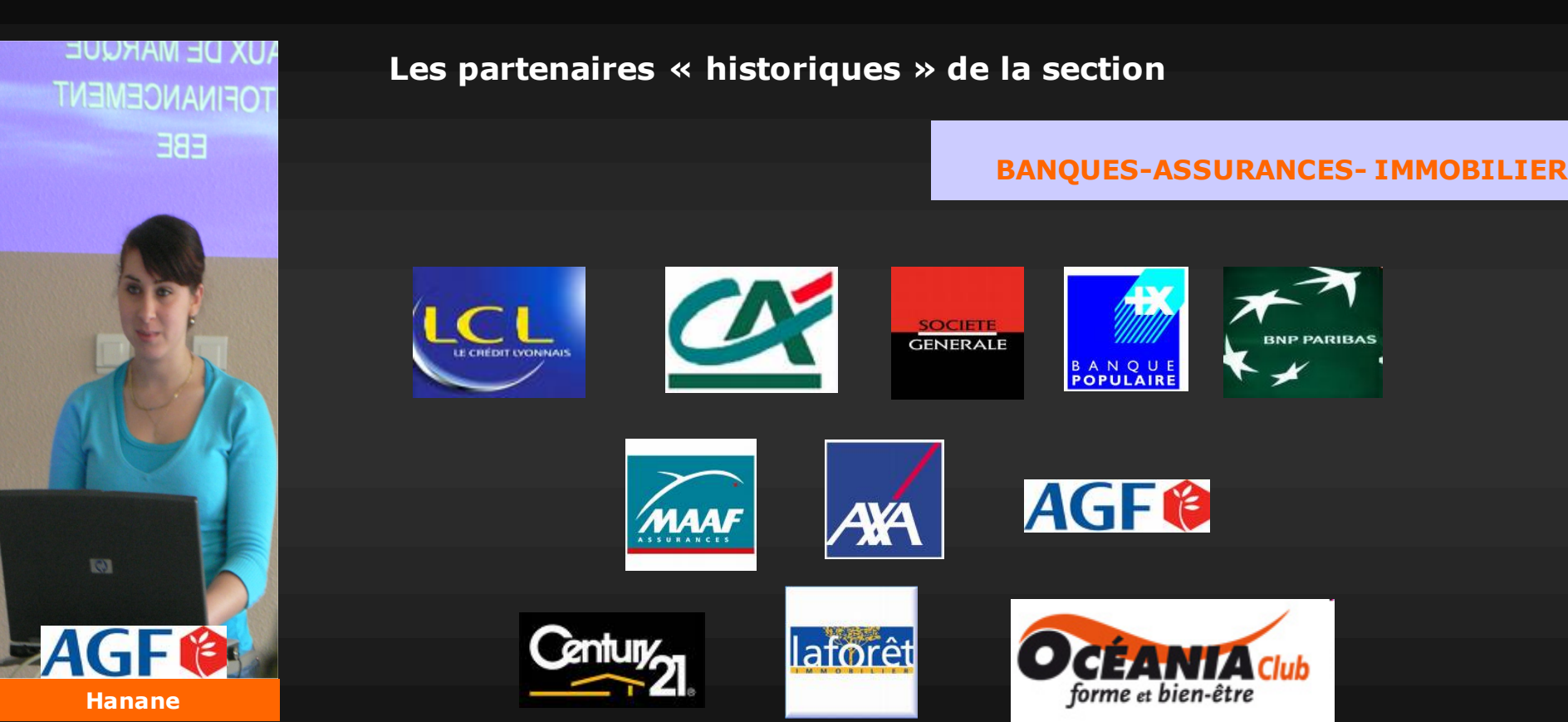

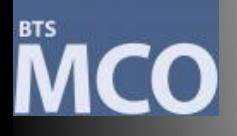

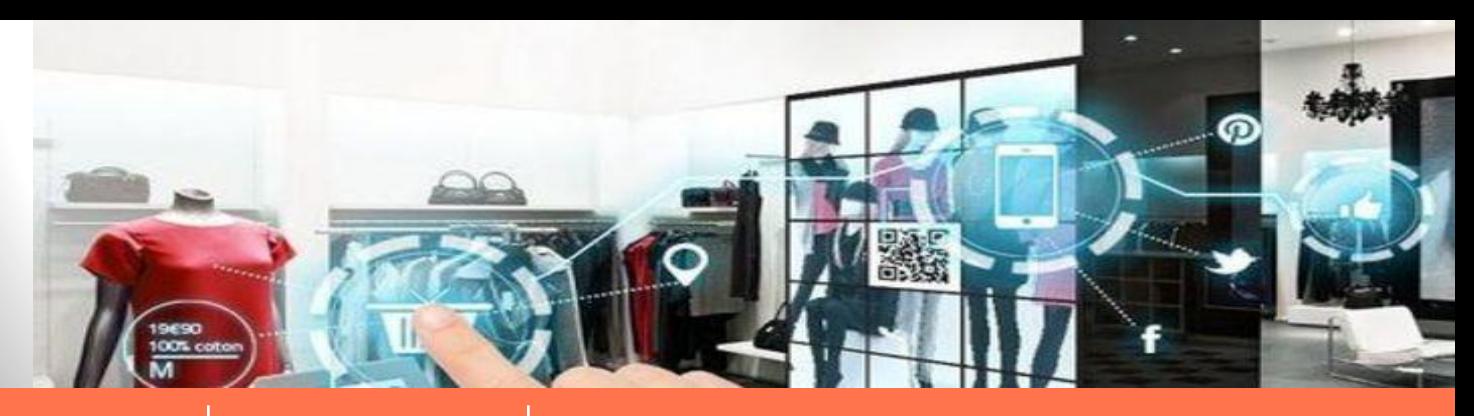

**Le monde du travail**

**Enseignements Outils Partenaires Après le BTS…**

**Après le BTS…**

**NUX DE MARQUE TOFINANCEMENT EBE** 

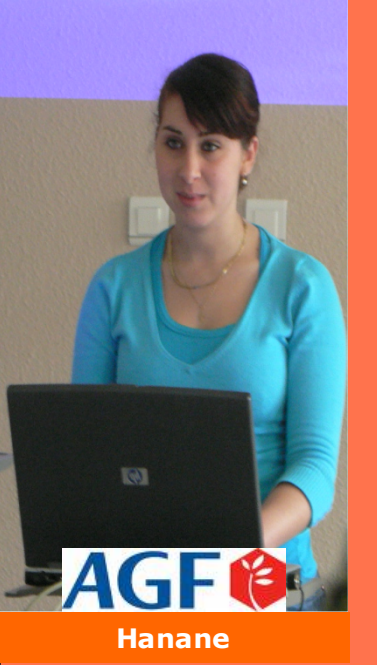

**Le titulaire du BTS MCO accède à des métiers très diversifiés comme salarié ou comme indépendant.**

-En début de carrière, il peut exercer entre autres les métiers de conseiller de vente et de services, vendeur/conseil, vendeur/conseiller e-commerce, chargé de clientèle, chargé du service client, marchandiseur, manageur adjoint, second de rayon, manageur d'une unité commerciale de proximité.

**-** Très rapidement, selon l'expérience, la taille de l'entreprise et les opportunités, il peut devenir chef des ventes, chef de rayon, responsable e-commerce, responsable de drive, responsable adjoint ,manageur de caisses, manageur de rayon (s), manageur de la relation client, responsable de secteur, de département, manageur d'une unité commerciale.

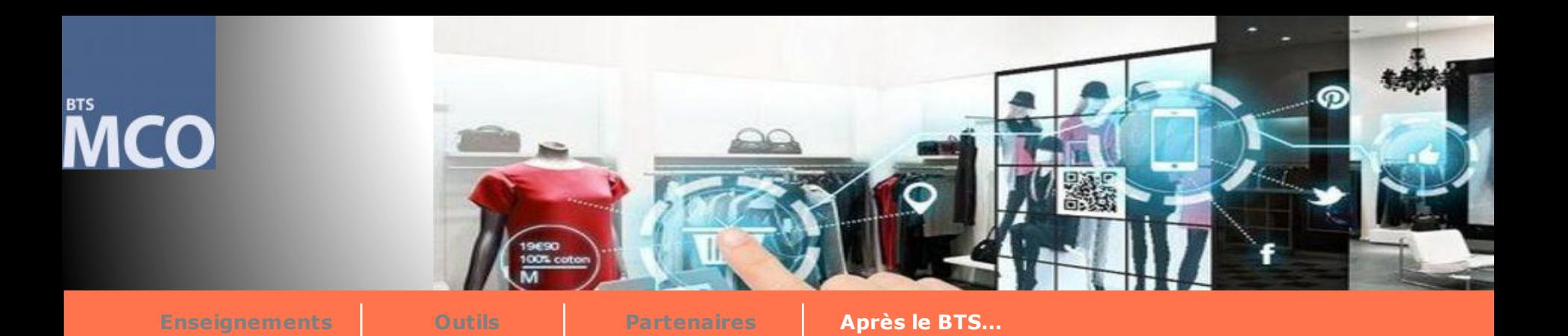

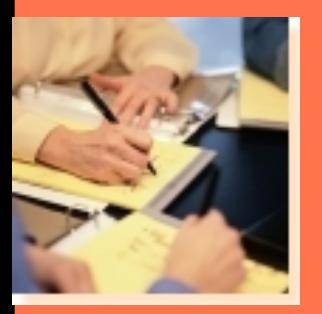

**Après le BTS…**

**La poursuite d'études**

Le BTS permet d'entrer directement dans la vie active. Néanmoins près de 40 % des diplômés continuent leurs études (licence professionnelle, formation complémentaire, école de commerce…).

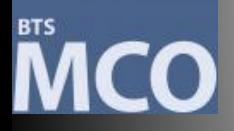

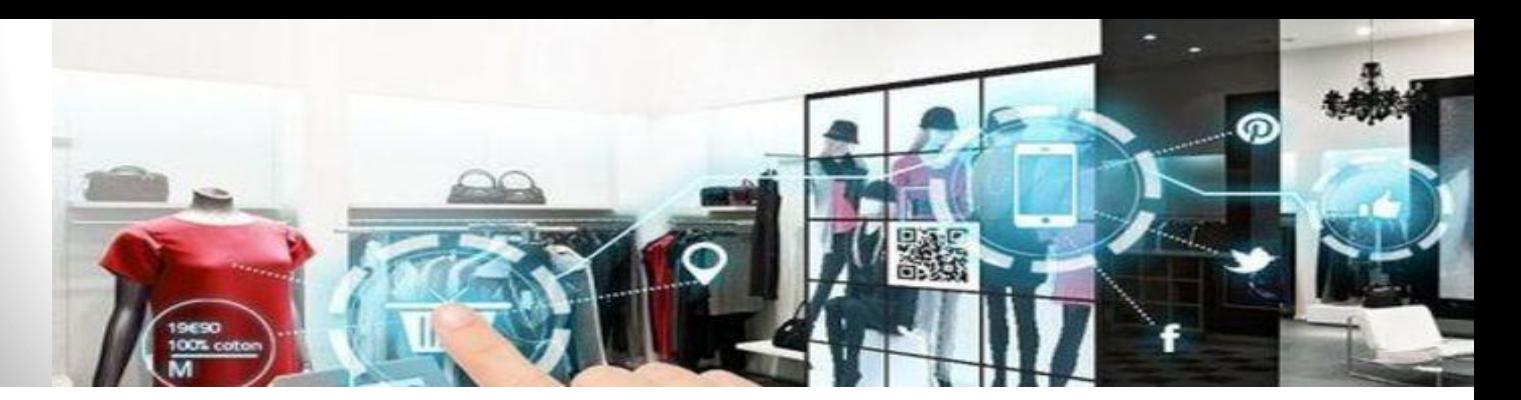

**Enseignements** 

**Outils** 

**Partenaires** 

**Après le BTS...** 

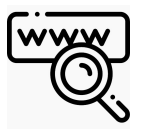

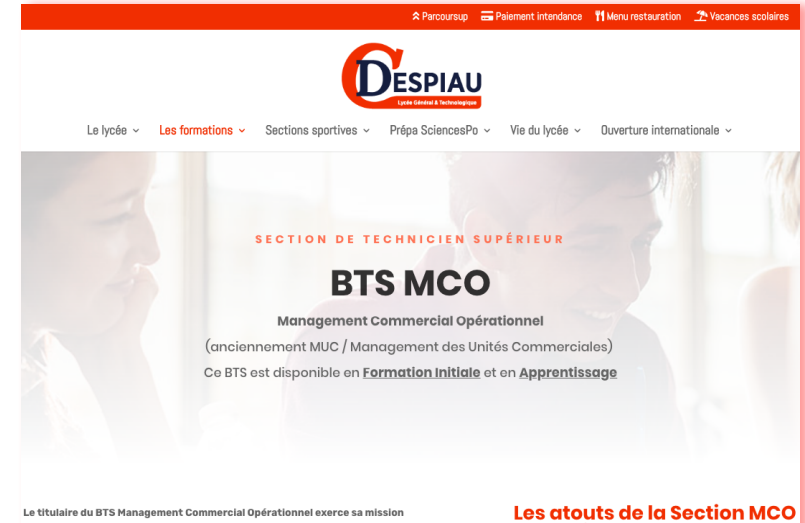

Le titulaire du BTS Management Commercial Opérationnel exerce sa mission essentiellement dans le commerce (secteur alimentaire ou spécialisé), le e-commerce et en entreprise de prestation de services (assurance, banque, immobiliser, transport...) et autres organisations.

#### **Ses missions**

 $\mathcal{L}_{\mathcal{A}}(\mathbf{x})$ 

Il anime, gère et manage une unité commerciale et l'offre de produits et de services. Il gère la relation avec la clientèle dans un contexte physique et/ou digitalisé.

 $\sim$   $\sim$ 

scolaire à la voie de l'apprentissage. · Des relations pérennes avec des partenaires

tout au long de votre scolarité.

au Lycée Charles Despiau

· Un taux élevé de réussite au BTS depuis plus de 20 ans. · Une équipe pédagogique à l'écoute et qui vous épaule

· La possibilité d'entrer en apprentissage et de passer à

n'importe quel moment de la formation, de la voie

Pourquoi nous choisir pour faire votre BTS MCO ?

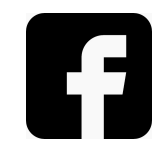

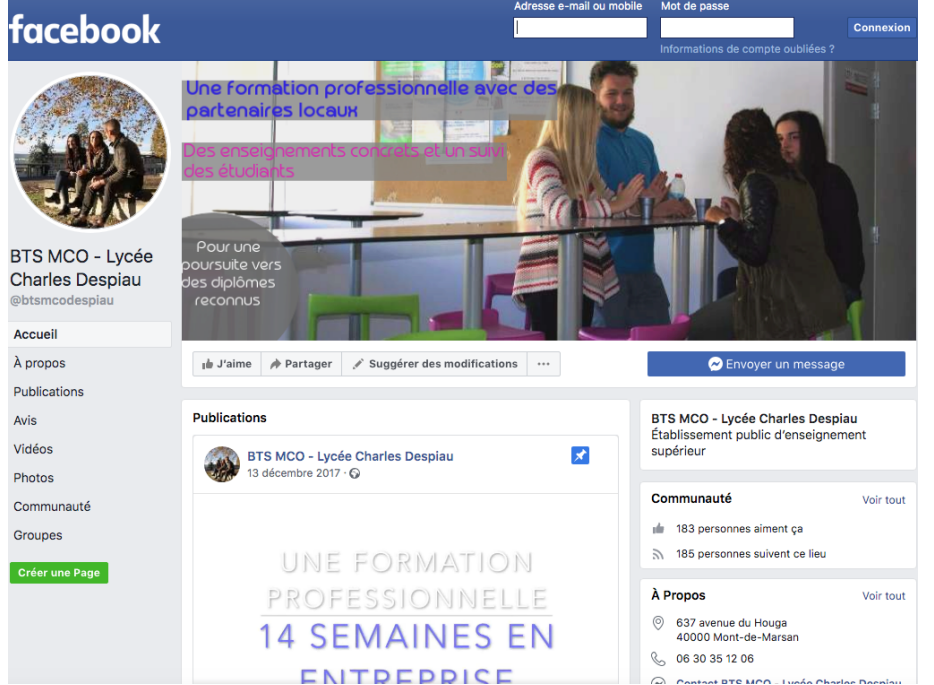

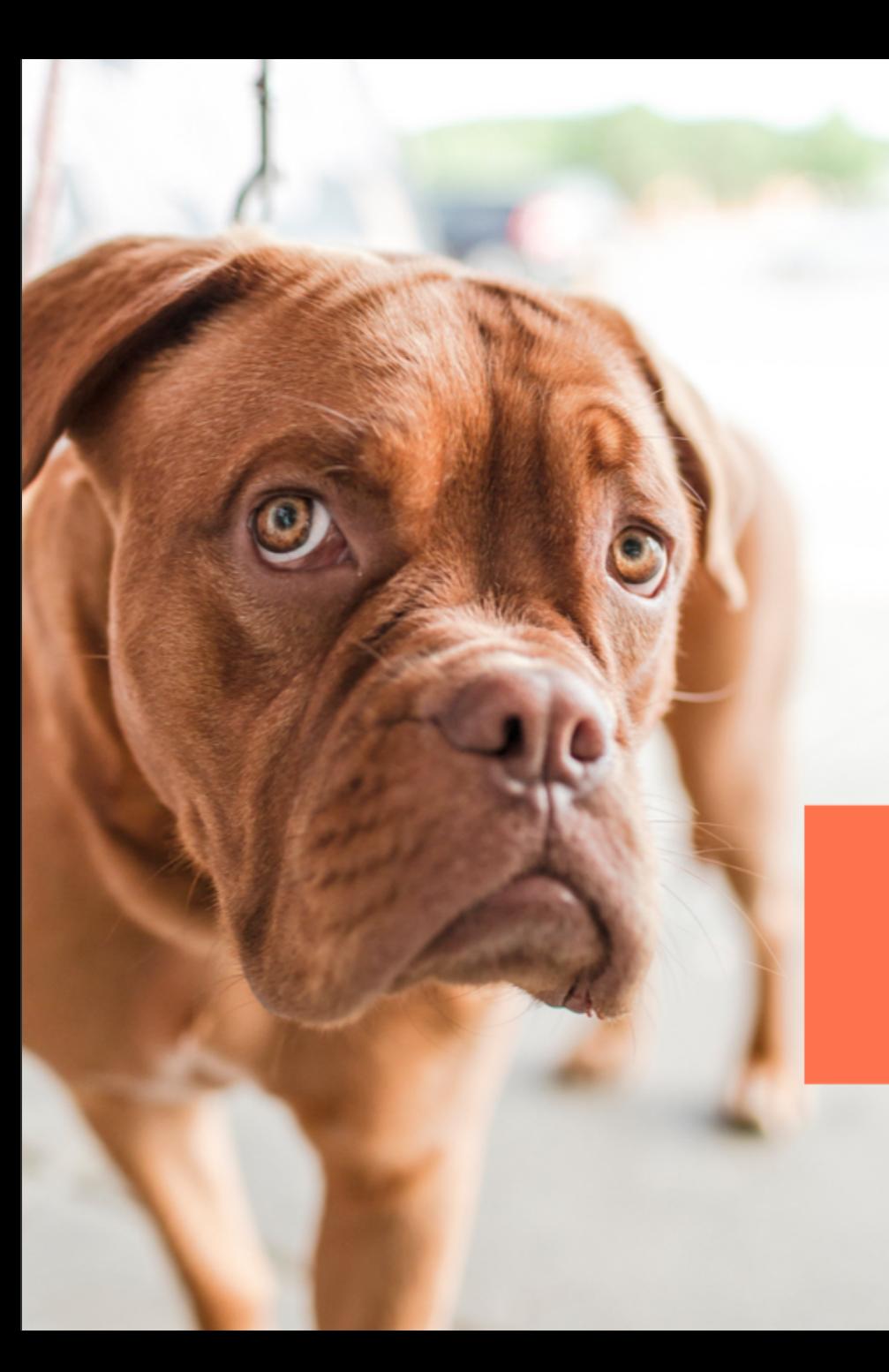

## THANKS!

Être étudiant au lycée **Charles Despiau**